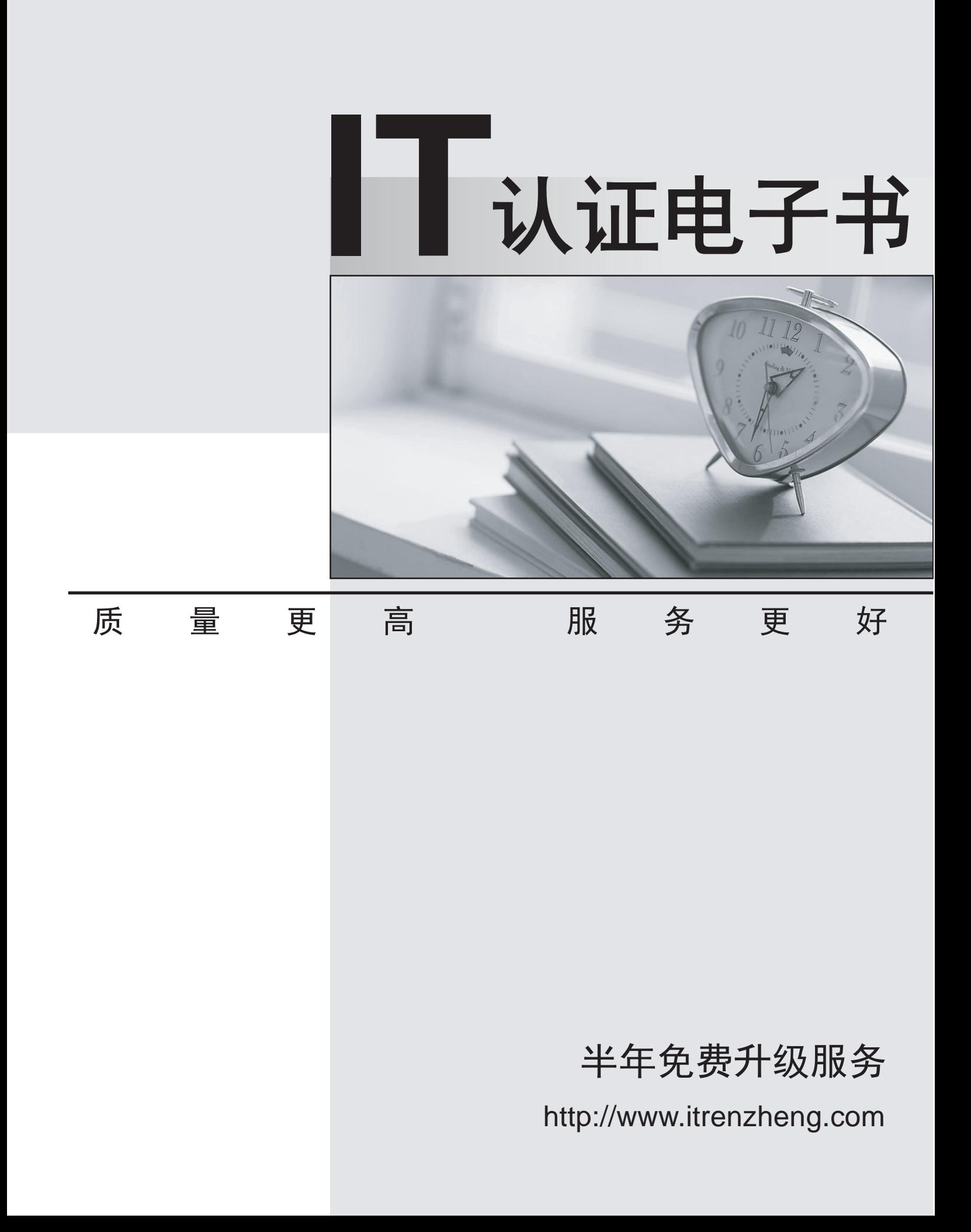

## **Exam** : **000-898**

## **Title** : IBM Tivoli Provisioning Manager V5.1

## **Version** : DEMO

1. Which is a valid discovery parameter in an IBM Tivoli Provisioning Manager IBM Discovery Library Reader Discovery Configuration?

A. repository.drift.dir

B. drift.repository.dir

C. save drift elements.

D. config.name.source Answer: B

2. In your Windows IBM Tivoli Provisioning Manager (TPM) environment, you have previously installed an automation package called GeesAPFromOPAL. An update to this automation package is now available from the IBM OPAL website. You decide to download this updated automation package from the IBM OPAL website, copy it into the relevant directory on the TPM Server, and run the following command in a Cygwin shell: tc-driver-manager.cmd fid GeesAPFromOPAL Assuming that this command is available, and the environment has been set up such that you can run this command from any location, what will happen when you press Return?

A. It will fail because the syntax is incorrect.

B. It will force the install of the automation package.

C. It will install the automation package, and delete the file GeesDriverAPOPAL.

D. It will try and force the install of the automation package, but will fail as the automation package is already present in the data center model. Answer: B

3. On which operating system platform is Cloudscape a supported database for IBM Tivoli Provisioning Manager?

A. AIX 5.2 and 5.3

B. Solaris 9 and 10

C. RedHat Advanced Server 4.0

D. Windows 2003 Server Enterprise Edition Answer: D

4. Which attribute is required to create an IBM Tivoli Provisioning Manager Microsoft Active Directory Discovery Configuration?

A. Name

B. Credentials

C. Gateway IP

D. Subnet Mask Answer:A

5. An implementation of IBM Tivoli Provisioning Manager V5.1 will be used for inventory and compliance regulation. What is the minimum hardware requirement for disk space for installation on the Windows platform? The contract of the contract of the contract of the contract of the contract of the contract of the contract of the contract of the contract of the contract of the contract of the contract of the contract of the

A. 1 GB

B. 6 GB

C. 12 GB

D. 18 GB Answer: B

6. When working with logical devices, logical device operations, and workflows, which three statements are true? (Choose three.)

A. A workflow can be developed that implements multiple logical device operations.

B. A logical device operation can have many implementations, where each implementation is a separate workflow. The contract of the contract of the contract of the contract of the contract of the contract of the contract of the contract of the contract of the contract of the contract of the contract of the contract of the

C. A new type of logical device operation for an existing logical device (e.g. Device.MyOperation) can be created. The contract of the contract of the contract of the contract of the contract of the contract of the contract of the contract of the contract of the contract of the contract of the contract of the contract of the c

D. A new type of logical device operation for an existing logical device (e.g. Device.MyOperation) cannot be created. The created in the contract of the created in the created in the created in the created in the created in the created in the created in the created in the created in the created in the created in the created in

E. A workflow can be an implementation of a logical device operation, but you can write a workflow which does not implement a logical device operation.

F. New logical device types can be created by running SOAP commands on the CLI, once successful authentication has taken place with the IBM Tivoli Provisioning Manager Server. Answer: BCE

7. On a Windows IBM Tivoli Provisioning Manager (TPM) Server, which method can be used to add a new a Security Role?

A. execute the SOAP script createRole.sh, passing in the appropriate parameters

B. execute the SOAP script createRole.cmd, passing in the appropriate parameters

C. use the Add Role menu option from the Manage Security Roles screen in the TPM GUI

D. use the Add Security Role menu option from the Manage Security screen in the TPM GUI Answer: C

8. Which options are available when adding a new permission group?

A. Name, Description, Group Name, Permissions

B. Name, Description, Group Permissions, User Permissions

C. Name, Description, User Permissions, Available Permissions

D. Name, Description, Available Permissions, Assigned Permissions Answer: D

9. Which two topologies can be installed by the IBM Tivoli Provisioning Manager V5.1 Installer on a Windows platform? (Choose two.)

A. Local Installation, Single-node server, if LDAP is Tivoli Directory Server

B. Local Installation, Two-node server, if LDAP is Microsoft Active Directory

C. Remote Installation, Single-node server, if LDAP is Tivoli Directory Server

D. Remote Installation, Two-node server, if LDAP is Microsoft Active Directory

E. Remote Installation, Three-node server, if LDAP is Microsoft Active Directory Answer: CD

10. Which directory contains management utilities for IBM Tivoli Provisioning Manager?

A. \$TIO\_HOME/bin

B. \$TIO\_HOME/utils

C. \$TIO\_HOME/tools

D. \$TIO\_HOME/sysman Answer: C

11. Which statement is true about software configuration templates associated with a software stack in IBM Tivoli Provisioning Manager?

A. A configuration template of the software stack is independent of the configuration templates of software modules in the stack.

B. A configuration template of the software stack is a combination of the configuration templates of each software module in the stack.

C. A configuration template of the software stack is a combination of the configuration templates of each software installable in the stack.

D. A configuration template of the software stack is built at runtime by combining the configuration templates of the software modules in the stack. Answer: B

12. Which two components can be contained in an IBM Tivoli Provisioning Manager computer template? (Choose two.)

- A. software depots
- B. network template
- C. software definition
- D. network interface cards
- E. software configuration template Answer: CD

13. How would you delete a Workflow Execution Log using the IBM Tivoli Provisioning Manager V5.1 GUI? A complete the contract of the contract of the contract of the contract of the contract of the contract of the contract of the contract of the contract of the contract of the contract of the contract of the contract o

A. select Automation ? Workflow, select the log file and click Remove

B. select Automation ? Workflow Status, select the log file and click Remove

C. select Automation ? Workflows, click on the right-most 'more' button on the Request ID and click **Delete** the contract of the contract of the contract of the contract of the contract of the contract of the contract of the contract of the contract of the contract of the contract of the contract of the contract of the c

D. select Automation ? Workflow Status, click on the right-most 'more' button on the Request ID and click **Delete** the contract of the contract of the contract of the contract of the contract of the contract of the contract of the contract of the contract of the contract of the contract of the contract of the contract of the c Answer: D

14. Your IBM Tivoli Provisioning Manager (TPM) customer is selecting a standard web browser to be used across the enterprise. Which three statements must be considered during the planning phase? (Choose three.)

A. The Firefox 1.5 web browser would be a supported prerequisite for TPM 5.1.

B. The web browser must be able to support HTML, DHTML, XML and SOAP technologies.

C. The web browser must be able to support cookies, for certain functions of the TPM 5.1 GUI interface.

D. The Microsoft Internet Explorer 6.0.2900 web browser would be a supported prerequisite for TPM 5.1.

E. The web browser must be able to support software packaging technologies and come supplied with an MSI-based installation program.

F. The web browser must be able to support software packaging technologies and come supplied with an RPM-based installation program. Answer: ACD

15. Which two statements are true about credentials? (Choose two.)

A. Credentials can be cloned.

B. Workflows cannot use credentials.

C. Workflows can be associated with credentials.

D. Credentials are associated with Service Access Points.

E. Credentials are associated with Logical Device Operations. Answer:AD

16. Which statement is true about regions and zones?

A. Zones are physical groupings of Depot Servers.

B. Regions are physical groupings of Depot Servers.

C. One or more zones can be defined for each region.

D. One or more regions can be defined for each zone. Answer: C

17. When editing a workflow in the Workflow Editor, how do you save your changes to the data center model?

A. Save

B. Export **B. Export** 

C. Save as

## D. Compile Answer: D

18. When editing the virtual server template to create virtual servers in IBM Tivoli Provisioning Manager V5.1 (TPM), which resource requirement must you define?

A. hard disk size for the virtual server

B. number of users who will use the server

C. software pool to be used for install of the server

D. number of concurrent logins to the virtual server to be allowed Answer:A

19. When working with software definitions and software installables, which two statements are correct? (Choose two.)

A. A software definition can only have one software installable.

B. A software definition can have one or more software installables.

C. A software installable will inherit the workflows assigned to the software definition that it is linked to.

D. A software installable will refer to one file, which will be used to install the software represented by the software installable.

E. A software Installable will refer to one or more files, which will be used to install the software represented by the software installable. Answer: BD

20. Which option is available for all remediation, except security compliance?

A. Run

B. Close **B. Close B. Close B. Close B. Close B. Close B. Close B. Close B. Close** 

C. Approve

D. Schedule Answer: D

This document was created with Win2PDF available at http://www.win2pdf.com. [The unregistered version of Win2PDF is for evaluation or non-commercial use only.](http://www.win2pdf.com) This page will not be added after purchasing Win2PDF.